# **AutoCAD Crack Activation Code With Keygen For PC [Updated]**

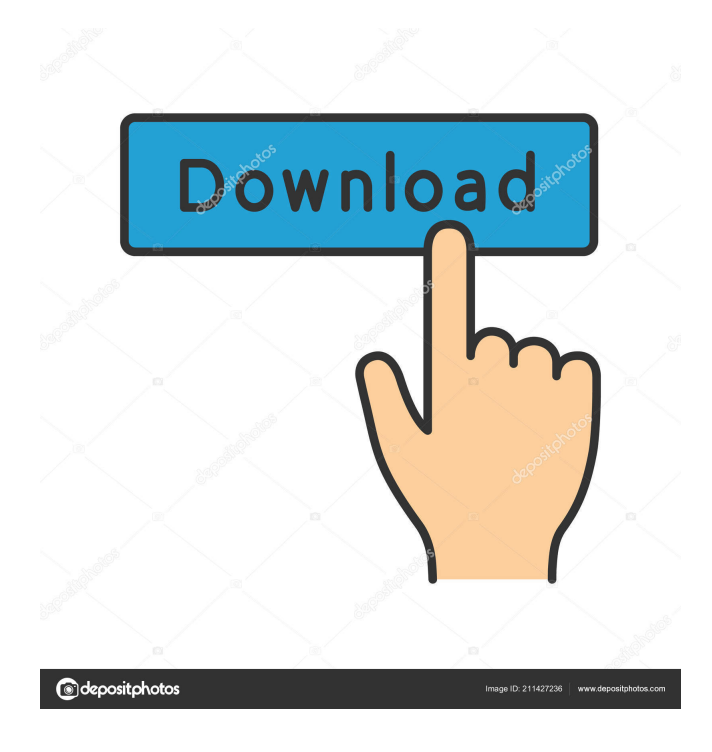

#### **AutoCAD [Updated]**

Quick Start Guide The entire contents of this documentation set are contained in a single PDF file. You may open it in Adobe Acrobat Reader, the free PDF reader included with most Windows operating systems. For more information about how to open the file, please refer to the section How do I open the AutoCAD Crack Mac documentation set?. As the PDF file is quite large, you may wish to print it to view the entire file. If you don't have the entire set, you can download the Quick Start Guide on the left side of this page. Please note that you may need to select to "download only" the document you want from the "Download" button on the menu bar. To view the entire file, please refer to How do I open the AutoCAD documentation set?. Learn more about the AutoCAD product from our [ AutoCAD 101 ] page. What's New in AutoCAD 2019 There are a number of changes to AutoCAD's user interface (UI) since 2016. The following is a brief summary of these changes. Many screens, tools, and options have been redesigned. Windows menus are now based on Ribbon menus, which place most tools in easy-to-reach locations. The View menu has been replaced with a set of command buttons that are easier to understand, consistent with Ribbon menus, and more functional. The DesignCenter and Ribbon menus are now consistent with each other, making the menus easier to use. Ribbon menus are now the primary place to find most tools. Most AutoCAD applications have now been updated to the new UI. Many new commands have been added. Old commands that are not compatible with the new UI have been removed. Newer versions of AutoCAD applications are based on the new UI. How do I open the AutoCAD documentation set? There are two methods for opening the complete documentation set. The Quick Start Guide lets you view the entire set in a single PDF file. The various documentation sets are available as PDFs, Zip

files, and other formats. The PDF files contain all the documentation sets, and are available for both Windows and Mac. If you do not have the entire set, you can open the PDF file and use the links to download individual sets. Zip files contain one documentation set for each version of AutoCAD and associated applications. Windows users

# **AutoCAD Crack+ Product Key Full**

## Producing Your Own Books and Journals 5b5f913d15

### **AutoCAD Crack + Free**

Open the Autodesk Autocad program. Go to File > New. Click on Install a program. Click on Install. Click OK and wait for installation. Once the installation completes, click on Options. The new window will be displayed on your screen. Click on the General tab. Here you will find the keygen. Enter the serial number in the keygen and click on OK. Now click on the Registration tab and download the registration for Autodesk Autocad. In the downloaded file there is a registration key. Now enter the registration key and click on OK. Autodesk Autocad will now be ready to use.Q: Do I have to wait for all images on the page to load before setting styles with jQuery? I'm creating a web page that has lots of images and I'm using this javascript code to apply a background color to the page: \$(function() { \$(".overlay").addClass("red"); }); The problem is, this code works well when the page loads but if any image (that isn't already loaded) is triggered to load, then the background color doesn't change. Do I have to wait for ALL the images to load before applying the code or is there a way to apply the code even if some images haven't finished loading? Thank you! A: When doing any javascript manipulation on the page, the entire page has to load to the point where you are doing that manipulation. In addition to the images, you will also have any other external javascript code you want to load. If you're loading those images over AJAX, you'll want to load the next set of images once the first set finishes loading. So you want to wait until ALL the external code has loaded as well as all the images, then do your manipulation. With that you'll be fine. Q: MySQL: SELECT column based on another column value I have a MySQL table with 2 columns: user\_id and connection\_id. I want to get the name of the connection that the user is connected with (if he has multiple connections, i.e. he is logged in 2 different places). I have tried this but it doesn't seem to work (it returns 0 even though i have several entries) SELECT connection\_id, connection\_name FROM

#### **What's New In AutoCAD?**

Layers and Draft Objects: Save time, space, and sanity. Manage design layers and Draft Objects and keep everything organized while drafting. (video: 2:10 min.) Drawing and Modeling Enhancements: 3D drawing enhancements. Add 3D elements directly to drawings. Edit and view your designs from any angle. (video: 2:23 min.) Enhancements: Support for advanced drawing content. Create and edit advanced 2D and 3D components such as curves, surfaces, and annotations, even when the original content is unavailable. Create and edit line, arc, and region drawings based on the original content. (video: 2:13 min.) Advanced Drafting Features: Control your components. Use AutoCAD to specify advanced details of your drawing components. Use your drawing with touch, pen, or keyboard. (video: 2:14 min.) Powerful Network and Graphics Printing: Automatic backup and restore of all your drawings. Always have your most recent design, regardless of where you are in the world. (video: 3:28 min.) Brush Enhancements: Dynamically adjust tools to your editing needs, even with manual tool settings. Keep your pencils sharp. (video: 1:12 min.) Creating Artistic Drawings: Raster-based drawing enhancements. Save time and effort when you need to create art using a vector-based tool. (video: 2:22 min.) Enhanced Autodesk Subscription: Add workflows, enhancements, and tools to your subscription for automatic updates. Access to private forums, videos, and articles to get help on topics you're most interested in. Personalized customer service and live chat to address any technical issue you may encounter. Outstanding Customer Care The best AutoCAD support Our award-winning customer care team works hard to ensure that every AutoCAD user can benefit from their premium subscription. This means that they always strive to provide

personalized, top-quality service. How we serve you: We strive to help you quickly and efficiently resolve your AutoCAD issues. If you aren't satisfied with the results, we'll work with you to address the issue. We offer personalized and industry-leading technical support at all times and make every effort to solve issues

## **System Requirements:**

Amazon Fire TV Sticks - Product Description: Amazon Fire TV Sticks - Have a PC TV? This is the answer to make it work as a PC TV and Watch Alexa's voice commands. It works with Alexa-powered devices and can be controlled with your voice. It is super easy to setup. Installing and getting started with it is a matter of minutes. Connect your PC and it

<http://www.travelmindsets.com/?p=3627>

<https://cch2.org/portal/checklists/checklist.php?clid=9371>

[https://1orijin.com/upload/files/2022/06/FCn1EIQUTRGFJfLZrsyo\\_07\\_bb927822aaee50825137b4706621e](https://1orijin.com/upload/files/2022/06/FCn1EIQUTRGFJfLZrsyo_07_bb927822aaee50825137b4706621e0d6_file.pdf) [0d6\\_file.pdf](https://1orijin.com/upload/files/2022/06/FCn1EIQUTRGFJfLZrsyo_07_bb927822aaee50825137b4706621e0d6_file.pdf) [https://www.sdssocial.world/upload/files/2022/06/3xFdc7TYZ1q8FP6G62AR\\_07\\_7f527c64b970de47e48f3](https://www.sdssocial.world/upload/files/2022/06/3xFdc7TYZ1q8FP6G62AR_07_7f527c64b970de47e48f3b1e286263e8_file.pdf) [b1e286263e8\\_file.pdf](https://www.sdssocial.world/upload/files/2022/06/3xFdc7TYZ1q8FP6G62AR_07_7f527c64b970de47e48f3b1e286263e8_file.pdf) <https://beddinge20.se/wp-content/uploads/2022/06/AutoCAD-7.pdf> <https://dsdp.site/it/?p=2386> [https://community.thecityhubproject.com/upload/files/2022/06/jQhi8AugAgewwAaDAh3U\\_07\\_73254b3bfe](https://community.thecityhubproject.com/upload/files/2022/06/jQhi8AugAgewwAaDAh3U_07_73254b3bfe3ebc83e9008ae8bd69668c_file.pdf) [3ebc83e9008ae8bd69668c\\_file.pdf](https://community.thecityhubproject.com/upload/files/2022/06/jQhi8AugAgewwAaDAh3U_07_73254b3bfe3ebc83e9008ae8bd69668c_file.pdf) <https://pascanastudio.com/autocad-crack-for-pc/> <https://consultation-allaitement-maternel.be/wp-content/uploads/2022/06/laustu.pdf> <https://www.machilipatnam.com/advert/autocad-2017-21-0-crack-license-key-free-3264bit-latest/> <https://nailspalist.com/wp-content/uploads/2022/06/valcarr.pdf> <https://wanoengineeringsystems.com/autocad-crack-pc-windows-2022/> <https://www.surfcentertarifa.com/autocad-with-product-key-april-2022/> <https://teenmemorywall.com/wp-content/uploads/2022/06/gredan.pdf> <https://www.blackheadpopping.com/autocad-19-1-activation-key-latest/> [https://mindbillionaire.s3.amazonaws.com/upload/files/2022/06/U5vkXpVpn9sttgBJcDNs\\_07\\_7f527c64b97](https://mindbillionaire.s3.amazonaws.com/upload/files/2022/06/U5vkXpVpn9sttgBJcDNs_07_7f527c64b970de47e48f3b1e286263e8_file.pdf) [0de47e48f3b1e286263e8\\_file.pdf](https://mindbillionaire.s3.amazonaws.com/upload/files/2022/06/U5vkXpVpn9sttgBJcDNs_07_7f527c64b970de47e48f3b1e286263e8_file.pdf) [https://www.29chat.com/upload/files/2022/06/J9FWa7ViOVxXvuaQ9s2a\\_07\\_73254b3bfe3ebc83e9008ae8b](https://www.29chat.com/upload/files/2022/06/J9FWa7ViOVxXvuaQ9s2a_07_73254b3bfe3ebc83e9008ae8bd69668c_file.pdf) [d69668c\\_file.pdf](https://www.29chat.com/upload/files/2022/06/J9FWa7ViOVxXvuaQ9s2a_07_73254b3bfe3ebc83e9008ae8bd69668c_file.pdf) <http://livefitmag.online/wp-content/uploads/2022/06/zandeia.pdf> <https://www.dernieredispo.com/wp-content/uploads/2022/06/AutoCAD-7.pdf>

<https://thebrothers.cl/autocad-crack-incl-product-key-free-download/>